### LogScrobbler Crack Download [32|64bit]

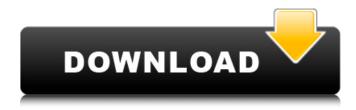

#### LogScrobbler Free Registration Code Free For PC

LogScrobbler Crack Mac is a Windows utility, written to allow users of Portable Digital Audio Players, that are running Rockbox or other firmware that generates a log file that stores which songs you have played, to later be synchronized to last.fm using the LogScrobbler Crack Tool. LogScrobbler Crack For Windows is the only program I have found that works with this method of logging for the Portable Rockbox players. It is the only way for us to show the last.fm information from these players, in conjunction with all the other last.fm information, such as the last.fm.com website. LogScrobbler is an open source program, which means the source code will be made freely available to anyone that wishes to contribute. This is for the benefit of everyone and will result in a far better, universal experience, with all the new things that any new contributors may like to contribute to the program. What is this? If you have any questions or comments, please let me know. I am waiting for a little more feedback on the instructions you have linked to. Make shure you read them - it has to be done properly... Ok, i have already read and understood the instructions on how to do everything... and sorry if i ask to many questions - but do i have to make a start with a clean installation of WinXP or do i have to have last.fm, the last.fm.com website and an application like Rockbox or linux etc. installed before i start? And how do i have to login at last.fm.com? I just started to have a look at the LogScrobbler homepage - and i have the impression it is an app that has not been updated in years - or is it? LogScrobbler has no official support at last.fm and the support issues at last.fm with the development team are discussed on the last.fm forum As for Rockbox, you only need the included firmware (v1.8.3), if you make sure you backup the firmware before running the LogScrobbler tool for the first time. The backup of the firmware is provided in the LogScrobbler tool itself for you. To answer your question, do you have the last.fm website, you can download the latest version of LogScrobbler from www.last.fm. It

### LogScrobbler Free

LogScrobbler 2022 Crack was initially designed as a simple tool to allow users to synchronize their Rockbox Portables (like the Imagemaster/Gorilla) to last.fm. The idea behind this little windows utility is to allow you to control your portable player and automatically add some of your last.fm track information into the last.fm database. Features: Compatible with Rockbox players: Imagemaster/Gorilla PPA01 (single/dual head) Imagemaster/Gorilla PPA02 (single/dual head) Imagemaster/Gorilla PPA05 Imagemaster/Gorilla PPA09 Give you a little visual or aesthetic feedback. Used for Rockbox Portables like the Imagemaster, Gorilla, etc. For people wanting to have something

a little more controlling, you can change some of the image that shows up on the music server. You can also pick the different images that are used. Note: Make sure that you are on the latest version of the LogScrobbler software! Support: Newbie help guide: HowTo run a LogScrobbler: Support for logscrobbler at this site can be found at Current Bug Fixes: \* Fixes the extra dash in the tracked information \* Fix the text color for the track name \* Make sure track name is properly defined \* Add an icon to the icon of the track which is selected Changes in version 8.6.1 - Better handling of track end event Changes in version 8.6.0 - Changed track selection to an select2d object - Made it possible for another GUI object like a tree view to select tracks on the list view Changes in version 8.4.0 - Because a user selected 3 tracks was causing the last.fm "update" script to fail, I made it possible to have 3 tracks "selected" at the same time. If you have 0, 1, or 2 tracks selected at any given time, then the script should be aa67ecbc25

2/4

# **LogScrobbler Crack + License Code & Keygen Free Download**

LogScrobbler is a Windows utility written to allow users of Portable Digital Audio Players, that are running Rockbox or other firmware that generates a log file that stores which songs you have played, to later be synchronized to last.fm using the LogScrobbler Tool. If this software has helped you, please send me a pm, and tell me how! LogScrobbler Requirements: - Windows XP, Windows Vista, Windows 7, Windows 8 -. Net Framework 4.5 or later - Mono 3.2 or later - libusb (0.1.8 or later -SharpGL or Direct3D 9 or later - Any Rockbox or other firmware that records song info to log file Download: Click on the below to go to the LogScrobbler Download Page LogScrobbler Features: -Allows users of Portable Digital Audio Players, that are running Rockbox or other firmware that generates a log file that stores which songs you have played, to later be synchronized to last.fm using the LogScrobbler Tool - Works with any Rockbox or other firmware that records song info to log file - LogScrobbler can record to: - log file in Portable Media Players - log file on Windows - log file on Mac OS X - log file on iOS - log file on Android - log file on any phone/tablet - log file on the Amazon Music Service - log file on the Music Beta - log file on any service that supports last.fm - lets you send the log file to last.fm using the logscrobbler tool - Visualization of your log file - allows you to download and watch your log file from last.fm, and have the data stored in the database downloaded to your computer - allows you to download and watch your log file from your log file, and have the data stored in the database downloaded to your computer - allows you to download and watch your log file from your log file, and have the data stored in the database downloaded to your computer allows you to download and watch your log file from your log file, and have the data stored in the database downloaded to your computer - allows you to download and watch your log file from your log file, and have the data stored in the database downloaded to your computer - allows you to download and watch your

## What's New In LogScrobbler?

LogScrobbler is a Windows utility written to allow users of Portable Digital Audio Players, that are running Rockbox or other firmware that generates a log file that stores which songs you have played, to later be synchronized to last.fm using the LogScrobbler Tool. LogScrobbler Features: -\*Allows you to view the log file -\*Allows you to post a song from the log file to last.fm -\*Allows you to submit your log file to last.fm -\*Suitable for most Portable Audio Players -\*Suitable for most firmware versions of the Rockbox/Pulseaudio/Alsa/Jack/Pulseaudio/etc -\*Very easy to install LogScrobbler Screenshots: LogScrobbler FAQ: What's the difference between LogScrobbler and LogScrobbling? LogScrobbler will turn your log file into a.txt file. LogScrobbling will use the audio-driver for your player and upload your song/artist/album to last.fm The difference is that you need to be able to see and edit the txt file with a program to post it to last fm, otherwise it will not work correctly. How do I use LogScrobbler? You open LogScrobbler using a command prompt, like this: Once LogScrobbler is open, and you are in the directory of the log file, you will post the log file to last.fm. To Post: 1- Open last.fm 2- Create a new song, or leave the existing one if you have one. 3- The song you post should be set to Public 4- Click on "Your Profile" (top-right of the page) 5- Click on "My music" 6- Click on "Logscrobbler" (this is where the log file should be) 7- Click on "Post song to last.fm" How do I use LogScrobbler to Sync to last.fm? This is a longer process, and requires certain steps. 1- Add the person you want to login with (Your last.fm Account). 2- Click on "Add" (right bottom of the last.fm page) 3- Click on "Log in" (top right of the page)

# **System Requirements:**

Supported CPU: Intel Core 2 Quad CPU Q6600 @ 2.4GHz Intel Core 2 Quad CPU Q9550 @ 2.8GHz Intel Core 2 Quad CPU T9400 @ 3.06GHz Intel Core 2 Quad CPU E8400 @ 3.0GHz AMD Phenom II X4 9

#### Related links:

https://goandwork.net/wp-content/uploads/2022/07/Free\_PDF\_To\_HTML\_Converter\_\_Crack\_Activation\_ \_Key\_PCWindows\_2022.pdf

https://churchillcat.com/wp-content/uploads/2022/07/chrfab.pdf

https://swisshtechnologies.com/pittlaunch-crack-for-windows/

https://guc.lt/index.php/lt/face-recognition-system-torrent-free-download-macwin-updated-2022/

https://www.lbbskin.com/press/reshacker-script-creator-crack-pc-windows-updated/

https://kidzshare.com/wp-content/uploads/2022/07/nelkafl.pdf

https://www.yesinformation.com/readysunvalley-60-0-3112-50-crack-full-product-key-mac-win/

https://seoburgos.com/screen-color-temperature-for-firefox/

http://yugpradesh.com/wp-

content/uploads/2022/07/Resource\_Translation\_Toolkit\_Free\_Download.pdf

http://1room.dk/wp-content/uploads/2022/07/TDMore\_DVD\_Copy.pdf

https://shoho.org/wp-content/uploads/2022/07/Visual\_Family\_Tree\_Maker.pdf

https://tread-softly.com/wp-content/uploads/hallnit.pdf

https://freecricprediction.com/wp-content/uploads/2022/07/hawgil.pdf

https://www.onmoda.net/wp-content/uploads/2022/07/How To Make Insane Profits With Resale Rig

hts Full Product Key Download.pdf

http://rootwordsmusic.com/wp-

 $\underline{content/uploads/2022/07/Notebook\_Battery\_Drain\_Meter\_Free\_Download\_3264bit.pdf}$ 

http://cpstest.xyz/summit-on-the-summit-theme-crack-torrent-download-latest-2022/

https://nightshow.pro/wp-content/uploads/2022/07/Rot13\_Crack\_March2022.pdf

http://montehogar.com/?p=32940

https://boardingmed.com/wp-content/uploads/2022/07/Street View Download 360 Crack.pdf

https://amazeme.pl/wp-content/uploads/2022/07/ApexSQL Model.pdf